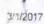

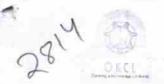

# eVidyalaya Half Yearly Report

Department of School & Mass Education, Govt. of Odisha

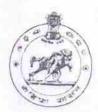

| U DISE :                            | District :                               |                                                  |
|-------------------------------------|------------------------------------------|--------------------------------------------------|
| 21190918003                         | GANJAM                                   | Block :<br>DIGAPAHANE                            |
| Report Create Date : 00             | 000-00-00 00:00:00 (20021)               |                                                  |
| District Residence                  | TANK BUT THE WORLD SHOW MINES AND STREET | TO THE RESIDENCE OF THE PERSON NAMED IN COLUMN 1 |
|                                     | general info                             | CALL MAY BE DO NOT THE                           |
| » Half Yearly Report No             |                                          | 5                                                |
| » Half Yearly Ph                    | ase                                      | Ĭ                                                |
| » Implementing                      | IL&FS ETS                                |                                                  |
| » Half Yearly Pe                    | riod from                                | 04/02/2016                                       |
| » Half Yearly Pe                    | 10/01/2016                               |                                                  |
| » School Coordi                     | GADADHAR<br>SUKLA                        |                                                  |
| 0)                                  | Leaves taken for the following Me        | onth                                             |
| » Leave Month 1                     |                                          | April                                            |
| » Leave Days1                       |                                          | 2                                                |
| » Leave Month 2                     |                                          | May                                              |
| » Leave Days2                       |                                          | 0                                                |
| » Leave Month 3                     |                                          | June                                             |
| » Leave Days3                       |                                          | 0                                                |
| » Leave Month 4                     |                                          | July                                             |
| Leave Days4                         |                                          | 0                                                |
| » Leave Month 5                     |                                          | August                                           |
| » Leave Days5                       |                                          | 0                                                |
| Leave Month 6                       |                                          | September                                        |
| » Leave Days6                       |                                          | 0                                                |
| Leave Month 7                       | October                                  |                                                  |
| Leave Days7                         | 0                                        |                                                  |
|                                     | Equipment Downtime Details               |                                                  |
| Equipment are in working condition? |                                          | Yes                                              |
| Downtime > 4 V                      | No                                       |                                                  |
| Action after 4 w                    | orking days are over for Equipment       |                                                  |
|                                     | Training Details                         |                                                  |
| Refresher training Conducted        |                                          | Yes                                              |
| Refresher training                  | 07/15/2016                               |                                                  |

» If No; Date for next month

| Educational content Det                     | ails              |
|---------------------------------------------|-------------------|
| » e Content installed?                      | Yes               |
| » SMART Content with Educational software?  | Yes               |
| » Stylus/ Pens                              | Yes               |
| » USB Cable                                 | Yes               |
| » Software CDs                              | Yes               |
| » User manual                               | Yes               |
| Recurring Service Deta                      | ils               |
| Register Type (Faulty/Stock/Other Register) | YES               |
| » Register Quantity Consumed                | 1                 |
| » Blank Sheet of A4 Size                    | Yes               |
| » A4 Blank Sheet Quantity Consumed          | 2976              |
| » Cartridge                                 | Yes               |
| » Cartridge Quantity Consumed               | 1                 |
| » USB Drives                                | Yes               |
| » USB Drives Quantity Consumed              | 1                 |
| » Blank DVDs Rewritable                     | Yes               |
| » Blank DVD-RW Quantity Consumed            | 25                |
| » White Board Marker with Duster            | Yes               |
| » Quantity Consumed                         | 6                 |
| » Electricity bill                          | Yes               |
| » Internet connectivity                     | Yes               |
| » Reason for Unavailablity                  |                   |
| Electrical Meter Reading and Generate       | or Meter Reading  |
| Generator meter reading                     | 510               |
| » Electrical meter reading                  | 1108              |
| Equipment replacement de                    | etails            |
| » Replacement of any Equipment by Agency    | No                |
| » Name of the Equipment                     |                   |
| Theft/Damaged Equipm                        | ent               |
| » Equipment theft/damage                    | No                |
| » If Yes; Name the Equipment                |                   |
| Lab Utilization details                     |                   |
| » No. of 9th Class students                 | 110               |
| » 9th Class students attending ICT labs     | 110               |
| » No. of 10th Class students                | 110               |
| » 10th Class students attending ICT labs    | 110               |
| No. of hours for the following month lab    | has been utilized |
| » Month-1                                   | April             |
|                                             |                   |

| eVidyalaya-Half-Yearly-Repo                      | ort       |
|--------------------------------------------------|-----------|
| » Hours1                                         | 25        |
| » Month-2                                        | May       |
| » Hours2                                         | 9         |
| » Month-3                                        | June      |
| » Hours3                                         | 24        |
| » Month-4                                        | July      |
| » Hours4                                         | 57        |
| » Month-5                                        | August    |
| » Hours5                                         | 58        |
| » Month-6                                        | September |
| » Hours6                                         | 60        |
| » Month-7                                        | October   |
| » Hours7                                         | 3         |
| Server & Node Downtime de                        |           |
| » Server Downtime Complaint logged date1         | Otalio    |
| » Server Downtime Complaint Closure date1        |           |
| » Server Downtime Complaint logged date2         |           |
| » Server Downtime Complaint Closure date2        |           |
| » Server Downtime Complaint logged date3         |           |
| » Server Downtime Complaint Closure date3        |           |
| » No. of Non-working days in between             |           |
| » No. of working days in downtime                | 0         |
| Stand alone PC downtime de                       | otaila    |
| » PC downtime Complaint logged date1             | etalis    |
| » PC downtime Complaint Closure date1            |           |
| » PC downtime Complaint logged date2             |           |
| » PC downtime Complaint Closure date2            |           |
| » PC downtime Complaint logged date3             |           |
| » PC downtime Complaint Closure date3            |           |
| » No. of Non-working days in between             |           |
| » No. of working days in dewation                | 0         |
| » No. of working days in downtime                | 0         |
| UPS downtime details                             |           |
| » UPS downtime Complaint logged date1            |           |
| » UPS downtime Complaint Closure date1           |           |
| » UPS downtime Complaint logged date2            |           |
| » UPS downtime Complaint Closure date2           |           |
| » UPS downtime Complaint logged date3            |           |
| Description UPS downtime Complaint Closure date3 |           |
| No. of Non-working days in between               | 0         |
| No. of working days in downtime                  | 0         |
| Genset downtime details                          |           |

- » UPS downtime Complaint logged date1
- » UPS downtime Complaint Closure date1
- » UPS downtime Complaint logged date2
- » UPS downtime Complaint Closure date2
- » UPS downtime Complaint logged date3
- » UPS downtime Complaint Closure date3
- » No. of Non-working days in between
- » No. of working days in downtime

#### 0

0

# Integrated Computer Projector downtime details

- » Projector downtime Complaint logged date1
- » Projector downtime Complaint Closure date1
- » Projector downtime Complaint logged date2
- » Projector downtime Complaint Closure date2
- » Projector downtime Complaint logged date3
- » Projector downtime Complaint Closure date3
- » No. of Non-working days in between

0

» No, of working days in downtime

0

## Printer downtime details

- » Printer downtime Complaint logged date1
- » Printer downtime Complaint Closure date1
- » Printer downtime Complaint logged date2
- » Printer downtime Complaint Closure date2
- » Printer downtime Complaint logged date3
- » Printer downtime Complaint Closure date3
- » No. of Non-working days in between

0

» No. of working days in downtime

0

# Interactive White Board (IWB) downtime details

- » IWB downtime Complaint logged date1
- » IWB downtime Complaint Closure date1
- » IWB downtime Complaint logged date2
- » IWB downtime Complaint Closure date2
- » IWB downtime Complaint logged date3
- » IWB downtime Complaint Closure date3
- » No. of Non-working days in between

0

» No. of working days in downtime

0

### Servo stabilizer downtime details

- » stabilizer downtime Complaint logged date1
- » stabilizer downtime Complaint Closure date1
- » stabilizer downtime Complaint logged date2
- » stabilizer downtime Complaint Closure date2
- » stabilizer downtime Complaint logged date3

| » stabilizer downtime Complaint Closure date3 |                                                                                                    |
|-----------------------------------------------|----------------------------------------------------------------------------------------------------|
| » No. of Non-working days in between          | 0                                                                                                    |
| » No. of working days in downtime             | 0                                                                                                    |
| Switch, Networking Components and other peril | pheral downtime details                                                                                                    |
| » peripheral downtime Complaint logged date1  |                                                                                                    |
| » peripheral downtime Complaint Closure date1 |                                                                                                    |
| » peripheral downtime Complaint logged date2  |                                                                                                    |
| » peripheral downtime Complaint Closure date2 |                                                                                                    |
| » peripheral downtime Complaint logged date3  |                                                                                                    |
| » peripheral downtime Complaint Closure date3 | The state of the state of the s |
| » No. of Non-working days in between          | 0                                                                                                    |
| » No. of working days in downtime             | 0                                                                                                    |

Signature of Head Master/Mistress with Seal

Nimakhandipentho (Gm.)